RING A

### **9. SQL FUNDAMENTALS**

#### **What is SQL?**

- SQL stands for **S**tructured **Q**uery **L**anguage
- SQL allows you to access a database
- SQL is an ANSI standard computer language
- SQL can execute queries against a database
- SQL can retrieve data from a database
- SQL can insert new records in a database
- SQL can delete records from a database
- SQL can update records in a database
- SQL is easy to learn

SQL is an ANSI (American National Standards Institute) standard computer language for accessing and manipulating database systems. SQL statements are used to retrieve and update data in a database.

• SQL works with database programs like MS Access, DB2, Informix, MS SQL Server, Oracle, Sybase, etc. There are many different versions of the SQL language, but to be in compliance with the ANSI standard, they must support the same major keywords in a similar manner (such as SELECT, UPDATE, DELETE, INSERT, WHERE, and others).

### **SQL Database Tables**

• A database most often contains one or more tables. Each table is identified by a name (e.g. "Customers" or "Orders"). Tables contain records (rows) with data. Below is an example of a table called "Persons": and a 10 U

AAM, KANYAKU

### **SOL Database Tables**

A database most often contains one or more tables. Each table is identified by a name (e.g. "Customers" or "Orders"). Tables contain records (rows) with data. Below is an example of a table called "Persons":

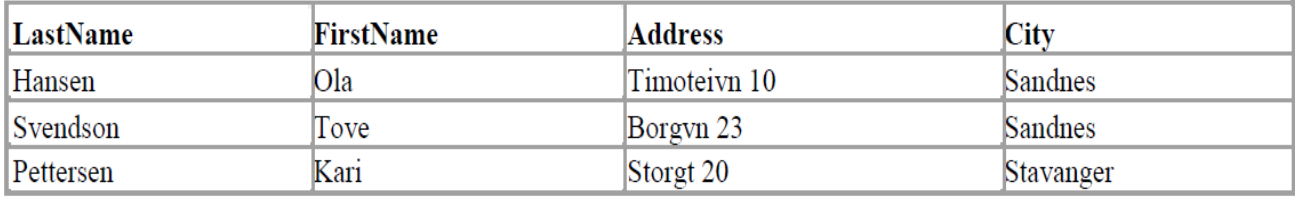

The table above contains three records (one for each person) and four columns (LastName, FirstName, Address, and  $City).$ 

## **SQL Queries**

With SQL, we can query a database and have a result set returned. A query like this:

**SELECT LastName FROM Persons** 

Gives a result set like this:

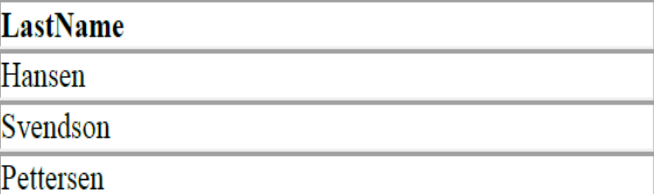

Note: Some database systems require a semicolon at the end of the SQL statement. We don't use the semicolon in our tutorials.

#### **SQL Language types:**

Structured Query Language(SQL) as we all know is the database language by the use of which we can perform certain operations on the existing database and also we can use this language to create a database. SQL uses certain commands like Create, Drop, Insert, etc. to carry out the required tasks.

These SQL commands are mainly categorized into four categories as:

- 1. DDL Data Definition Language
- 2. DQl Data Query Language
- 3. DML Data Manipulation Language
- 4. DCL Data Control Language

Though many resources claim there to be another category of SQL clauses **TCL –**

**Transaction Control Language**. So we will see in detail about TCL as well.

1. **DDL(Data Definition Language) :** DDL or Data Definition Language actually consists of

the SQL commands that can be used to define the database schema. It simply deals with descriptions of the database schema and is used to create and modify the structure of database objects in the database.

#### **Examples of DDL commands:**

 **[CREATE](https://www.geeksforgeeks.org/sql-create/)** – is used to create the database or its objects (like table, index, function, views, store procedure and triggers).

- **[DROP](https://www.geeksforgeeks.org/sql-drop-truncate/)** is used to delete objects from the database.
- **[ALTER](https://www.geeksforgeeks.org/sql-alter-add-drop-modify/)-is used to alter the structure of the database.**
- **[TRUNCATE](https://www.geeksforgeeks.org/sql-drop-truncate/)-is used to remove all records from a table, including all spaces** allocated for the records are removed.
- **[COMMENT](https://www.geeksforgeeks.org/sql-comments/)** –is used to add comments to the data dictionary.
- **[RENAME](https://www.geeksforgeeks.org/sql-alter-rename/)** –is used to rename an object existing in the database.

### **DQL (Data Query Language) :**

1. **DQL** statements are used for performing queries on the data within schema objects. The purpose of the DQL Command is to get some schema relation based on the query passed to it.

#### **Example of DQL:**

- **[SELECT](https://www.geeksforgeeks.org/sql-select-clause/)** is used to retrieve data from the database.
- 2. **DML(Data Manipulation Language):** The SQL commands that deals with the manipulation of data present in the database belong to DML or Data Manipulation Language and this includes most of the SQL statements.

#### **Examples of DML:**

- **[INSERT](https://www.geeksforgeeks.org/sql-insert-statement/)** is used to insert data into a table.
- **[UPDATE](https://www.geeksforgeeks.org/sql-update-statement/)** is used to update existing data within a table.
- **[DELETE](https://www.geeksforgeeks.org/sql-delete-statement/)** is used to delete records from a database table.
- 3. **DCL(Data Control Language):** DCL includes commands such as GRANT and REVOKE which mainly deal with the rights, permissions and other controls of the database system.

#### **Examples of DCL commands:**

- **GRANT**-gives user's access privileges to the database.
- **REVOKE**-withdraw user's access privileges given by using the GRANT command.
- 4. **TCL(transaction Control Language):** TCL commands deal with the [transaction within](https://www.geeksforgeeks.org/sql-transactions/)  [the database.](https://www.geeksforgeeks.org/sql-transactions/)

**Examples of TCL commands:**

- **COMMIT** commits a Transaction.
- **[ROLLBACK](https://www.geeksforgeeks.org/sql-transactions/)** rollbacks a transaction in case of any error occurs.
- **SAVEPOINT**–sets a savepoint within a transaction.
- **SET TRANSACTION**–specify characteristics for the transaction.

SQL (Structured Query Language) is a syntax for executing queries. But the SQL language also

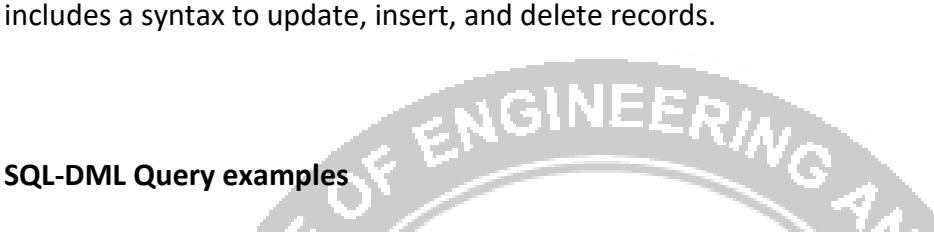

## **SQL-DML Query examples**

## **The SOL SELECT Statement**

The SELECT statement is used to select data from a table. The tabular result is stored in a result table (called the result-set).

**Syntax** 

Svendson

Pettersen

 $SELECT$  column name $(s)$ 

FROM table name

**Note:** SOL statements are not case sensitive. SELECT is the same as select. 25 11

**Little** 

Tove

Kari

### **SQL SELECT Example**

To select the content of columns named "LastName" and "FirstName", from the database table called "Persons", use a SELECT statement like this:

YØ

*COMMENT / CONTINUES* 

**SELECT LastName, FirstName FROM Persons** 

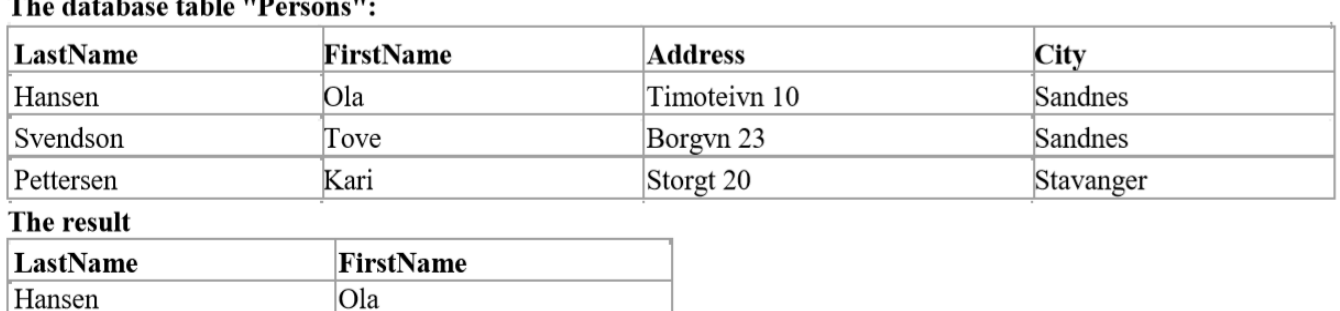

## **Select All Columns**

To select all columns from the "Persons" table, use a \* symbol instead of column names, like this:

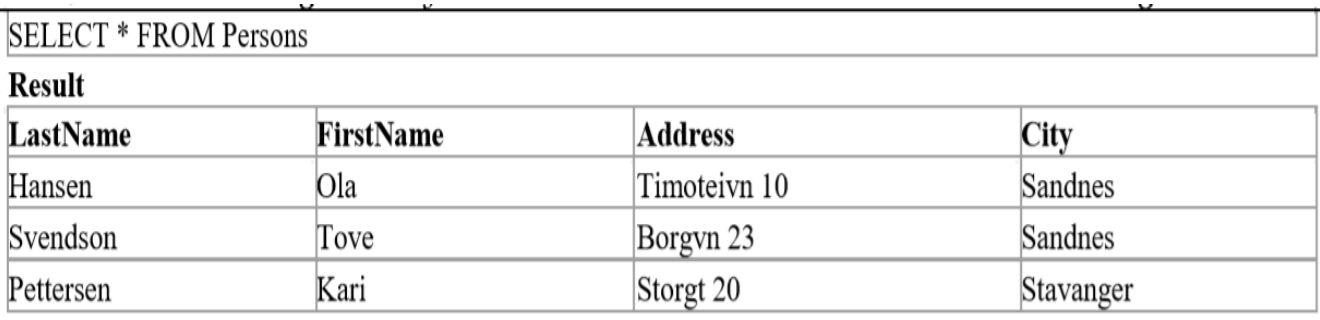

## **The SELECT DISTINCT Statement**

The DISTINCT keyword is used to return only distinct (different) values.

The SELECT statement returns information from table columns. But what if we only want to select distinct elements?

With SQL, all we need to do is to add a DISTINCT keyword to the SELECT statement:

## **Syntax**

SELECT DISTINCT column name(s)

FROM table name

To select ALL values from the column named "Company" we use a SELECT statement like this:

**SELECT Company FROM Orders** 

## "Orders" table

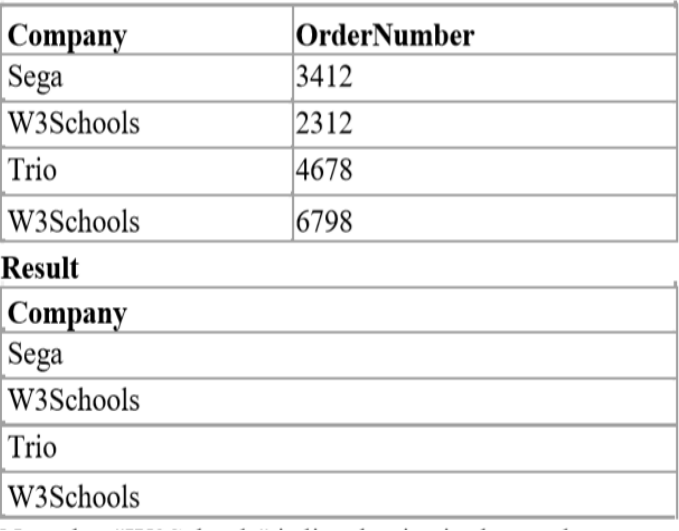

## SELECT DISTINCT Company FROM Orders

### **Result:**

Company

Sega

W3Schools

Trio

**Syntax** 

Now "W3Schools" is listed only once in the result-set. **IEERING** 

#### **WHERE clause:**

The WHERE Clause

The WHERE clause is used to specify a selection criterion.

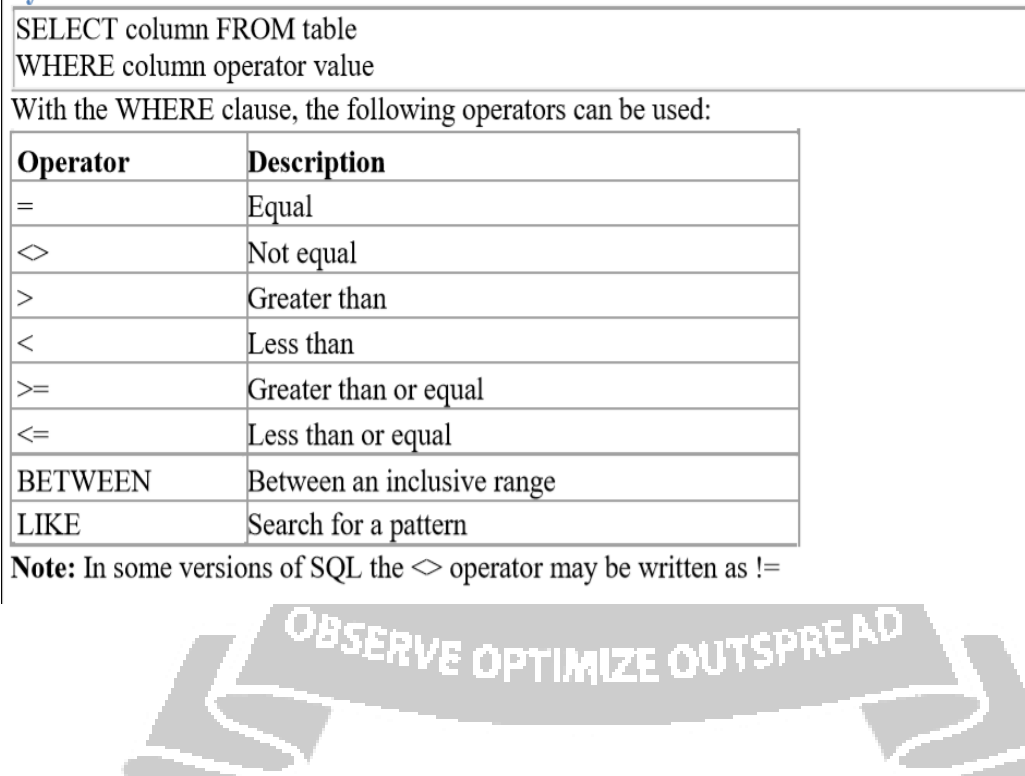

To conditionally select data from a table, a WHERE clause can be added to the SELECT statement.

**Note:** In some versions of SQL the  $\leq$  operator may be written as !=

## **Using the WHERE Clause**

To select only the persons living in the city "Sandnes", we add a WHERE clause to the SELECT statement:

**SELECT \* FROM Persons** 

WHERE City='Sandnes'

## "Persons" table

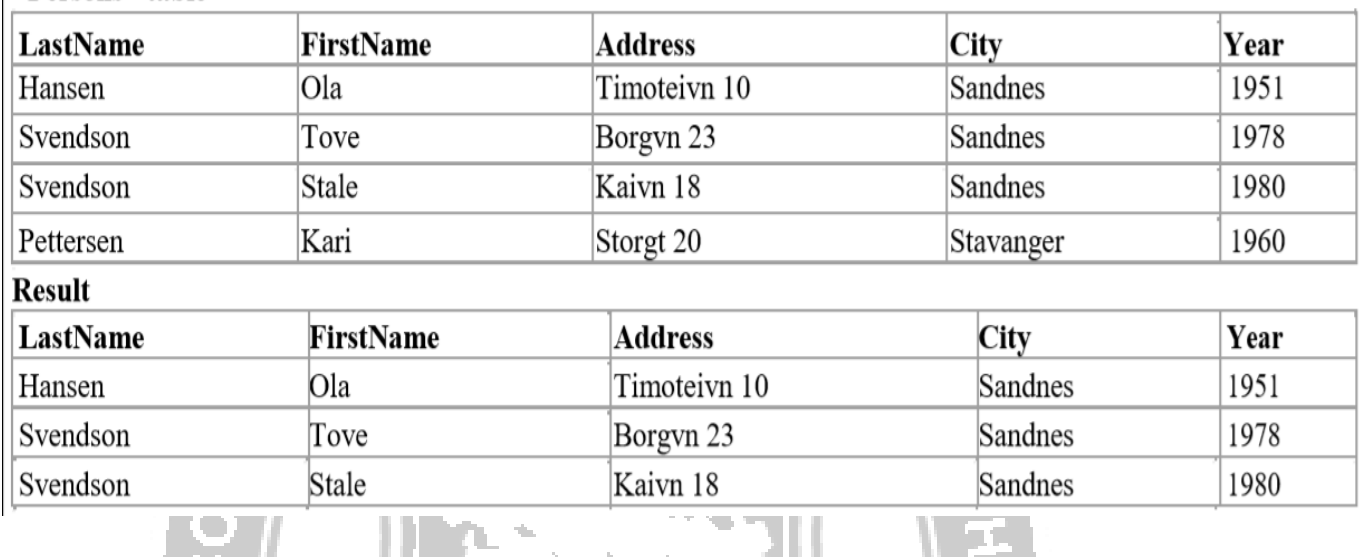

## **Using Ouotes**

Note that we have used single quotes around the conditional values in the examples.

SQL uses single quotes around text values (most database systems will also accept double quotes). Numeric values should not be enclosed in quotes.

For text values:

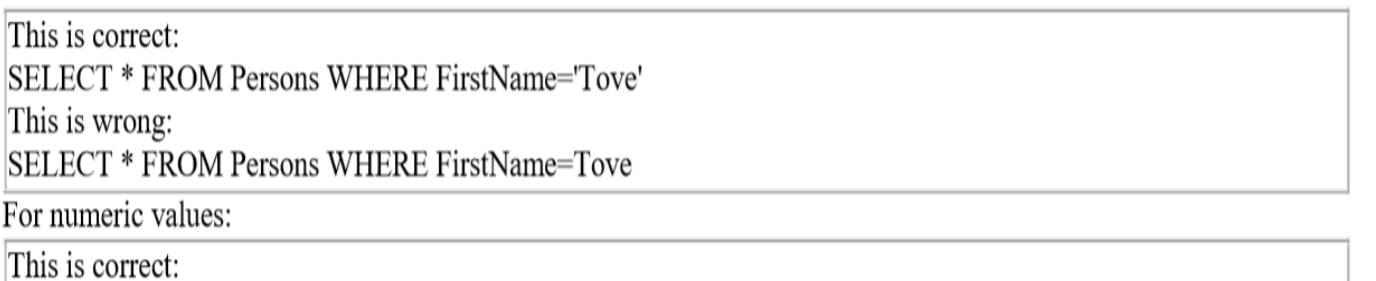

SELECT \* FROM Persons WHERE Year>1965 This is wrong: SELECT \* FROM Persons WHERE Year>'1965'

## **LIKE Condition**

## **The LIKE Condition**

The LIKE condition is used to specify a search for a pattern in a column. **Syntax** 

2

# SELECT column FROM table

WHERE column LIKE pattern

A "%" sign can be used to define wildcards (missing letters in the pattern) both before and after the pattern.

## **Using LIKE**

The following SQL statement will return persons with first names that start with an 'O':

**SELECT \* FROM Persons** 

WHERE FirstName LIKE 'O%'

The following SQL statement will return persons with first names that end with an 'a':

**SELECT \* FROM Persons** 

WHERE FirstName LIKE '%a'

The following SQL statement will return persons with first names that contain the pattern 'la':

**SELECT \* FROM Persons** 

WHERE FirstName LIKE '%la%'

## **INSERT INTO**

## **The INSERT INTO Statement**

The INSERT INTO statement is used to insert new rows into a table.

**Syntax** 

**INSERT INTO table name** 

VALUES (value1, value2,....)

You can also specify the columns for which you want to insert data:

INSERT INTO table name (column1, column2,...)

VALUES (value1, value2,....)

### **Insert a New Row**

This "Persons" table:

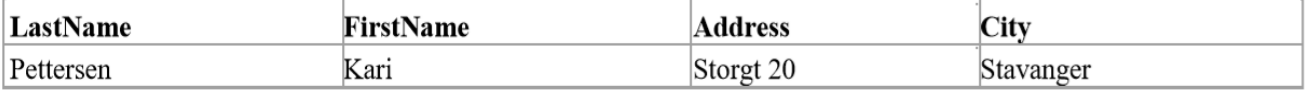

And this SOL statement:

**INSERT INTO Persons** 

VALUES ('Hetland', 'Camilla', 'Hagabakka 24', 'Sandnes')

Will give this result:

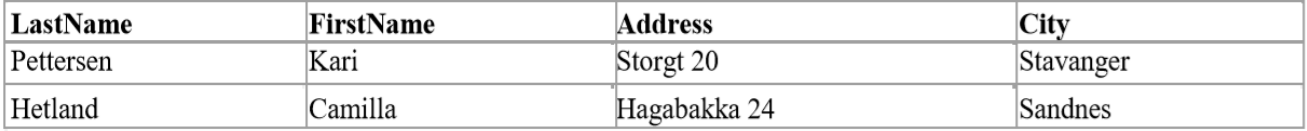

## **Insert Data in Specified Columns**

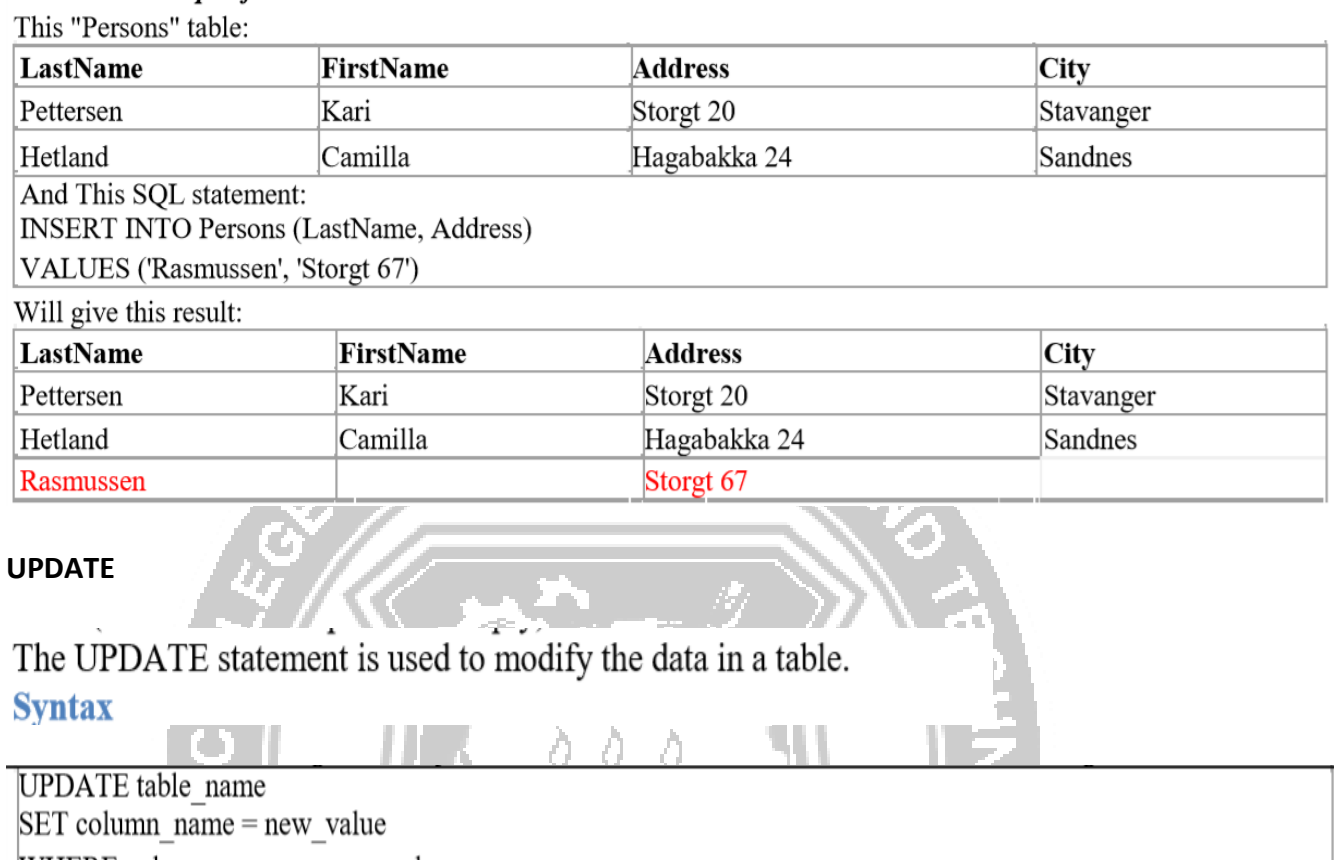

WHERE column name  $=$  some value

## Person:

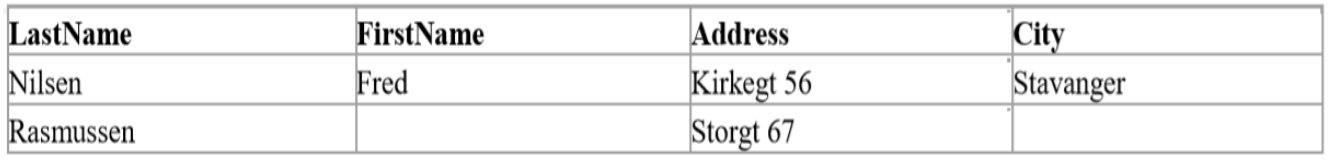

## **Update one Column in a Row**

We want to add a first name to the person with a last name of "Rasmussen":

**UPDATE Person SET FirstName = 'Nina'** 

WHERE LastName = 'Rasmussen'

### **Result:**

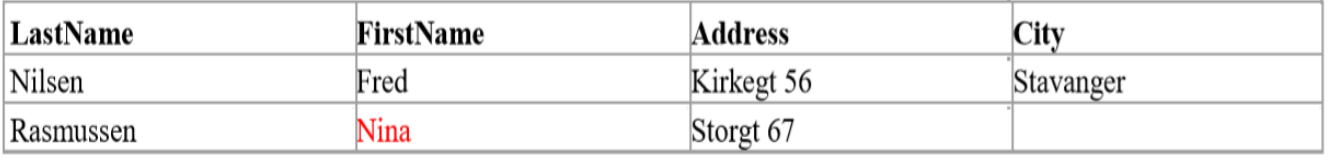

## **Update several Columns in a Row**

We want to change the address and add the name of the city:

### **UPDATE** Person

 $SET$  Address = 'Stien 12', City = 'Stavanger'

WHERE LastName = 'Rasmussen'

## **Result:**

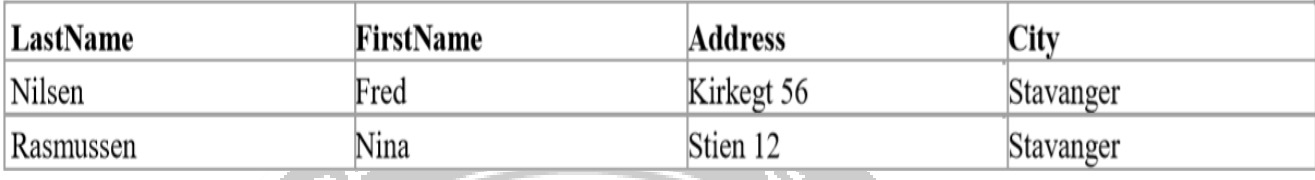

### **DELETE**

## **The DELETE Statement**

The DELETE statement is used to delete rows in a table.

#### **Syntax**

DELETE FROM table name WHERE column name  $=$  some value

#### Person:

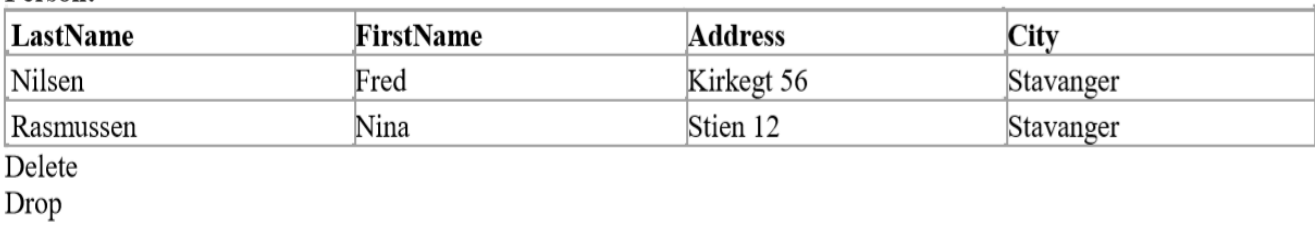

## Delete a Row

"Nina Rasmussen" is going to be deleted:

DELETE FROM Person WHERE LastName = 'Rasmussen'

## **Result**

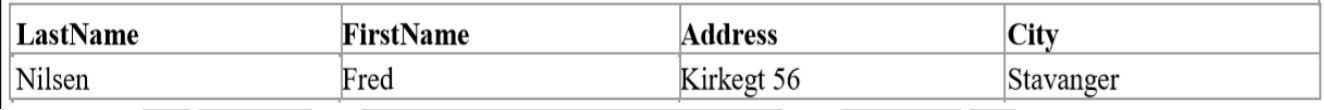

## **Delete All Rows**

It is possible to delete all rows in a table without deleting the table. This means that the table structure, attributes, and indexes will be intact:

DELETE FROM table name lor DELETE \* FROM table\_name

#### **ORDER BY**

## **Sort the Rows**

The ORDER BY clause is used to sort the rows. Orders:

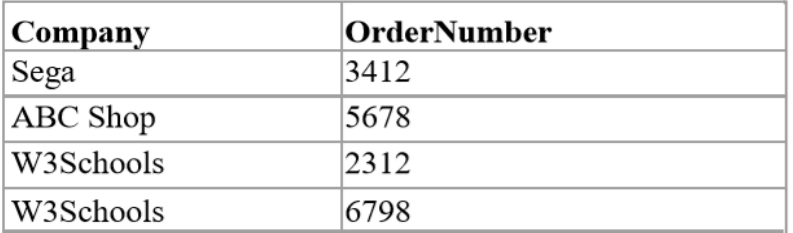

#### **Example**

To display the company names in alphabetical order:

SELECT Company, OrderNumber FROM Orders

ORDER BY Company ASC (asending)

## $\overline{\text{Result}}$

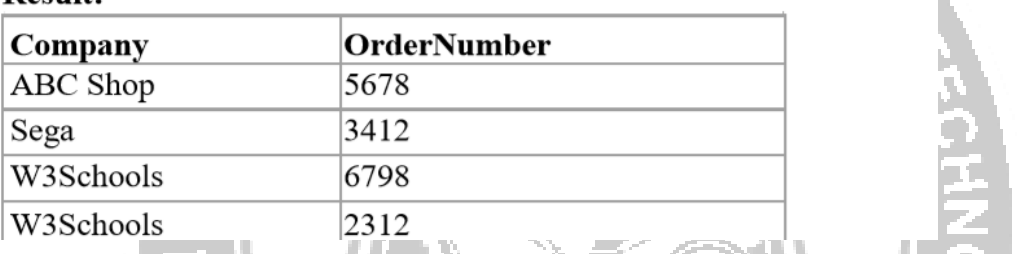

## **Example**

To display the company names in alphabetical order AND the OrderNumber in numerical order:

SELECT Company, OrderNumber FROM Orders ORDER BY Company, OrderNumber

### **Result:**

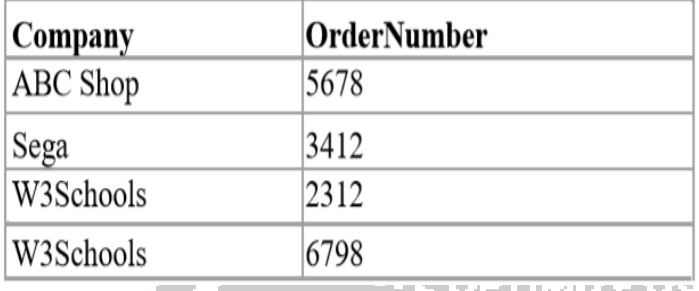

## **Aggregate functions in MS Access and SQL server**

• Aggregate functions operate against a collection of values, but return a single value.

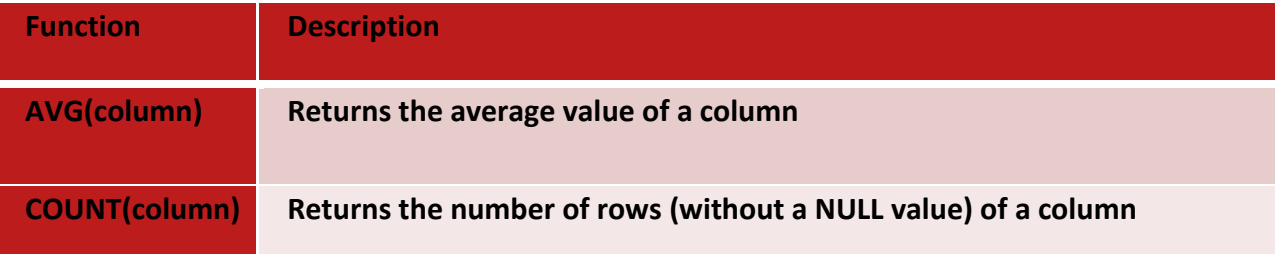

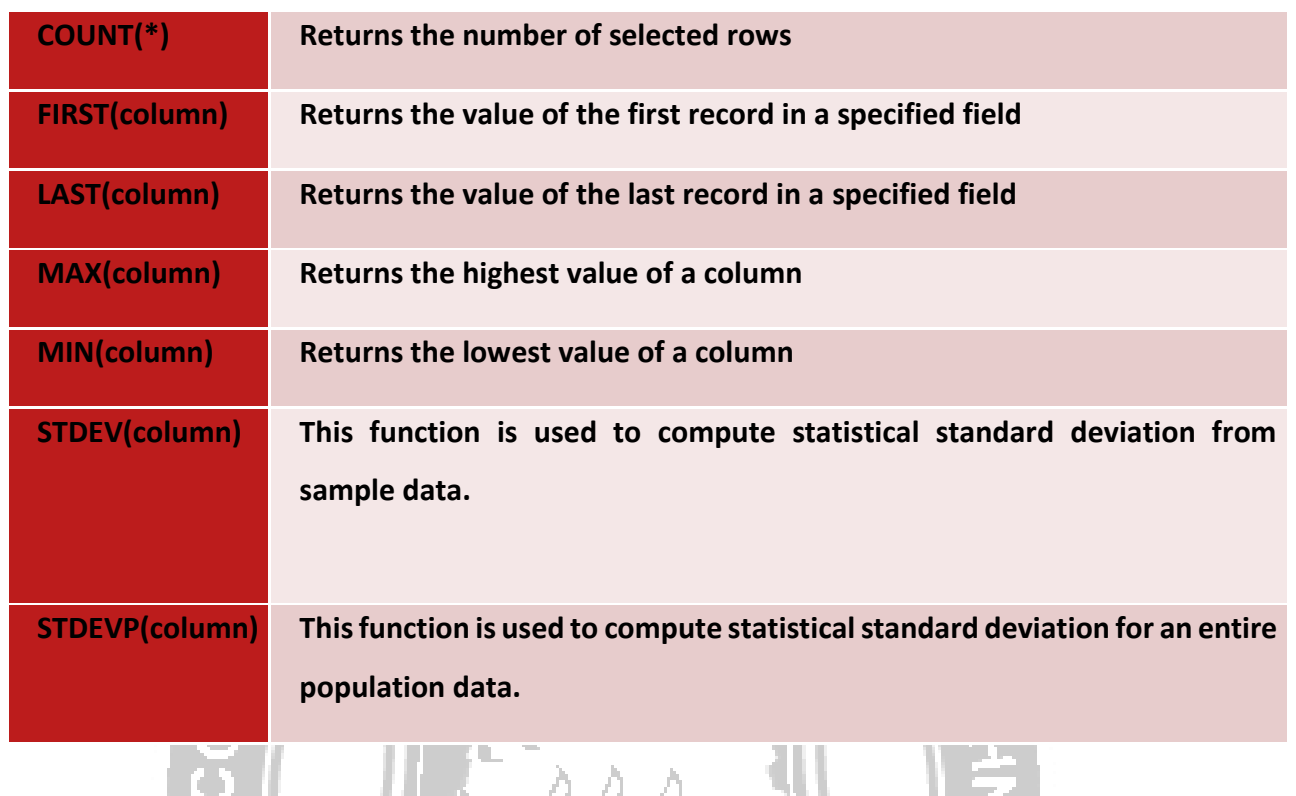

## **Scalar functions**

Scalar functions operate against a single value, and return a single value based on the input value. **Useful Scalar Functions in MS Access** 

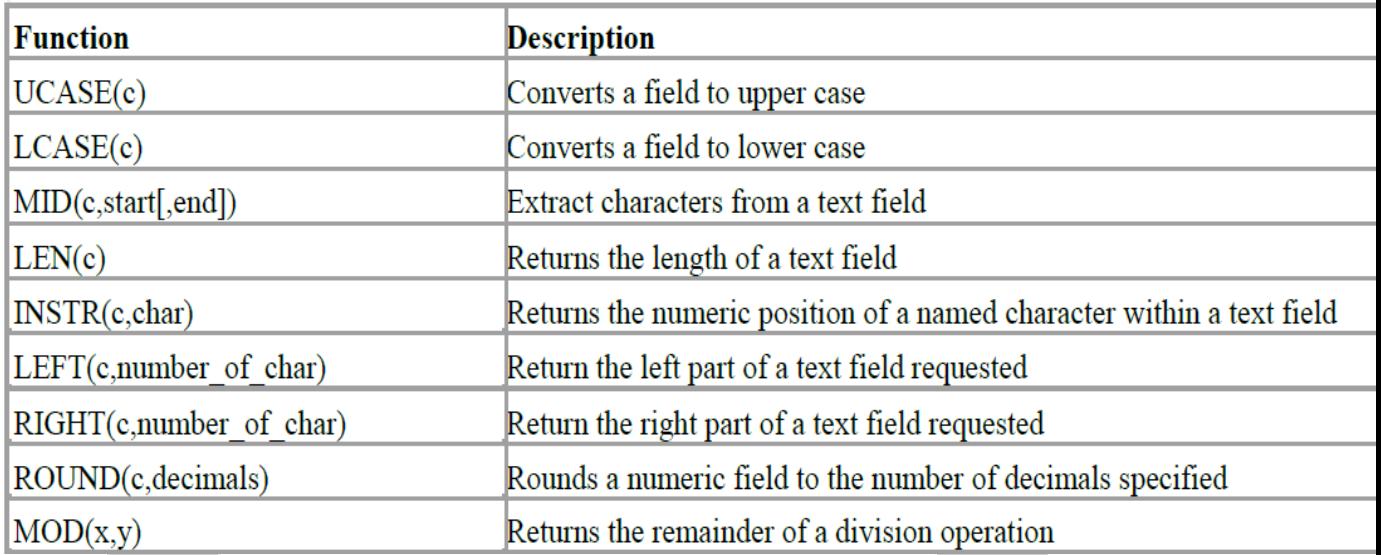

#### **GROUP BY**

v s

## **GROUP BY**

GROUP BY... was added to SQL because aggregate functions (like SUM) return the aggregate of all column values every time they are called, and without the GROUP BY function it was impossible to find the sum for each individual group of column values.

The syntax for the GROUP BY function is:

SELECT column, SUM(column) FROM table GROUP BY column

## **GROUP BY Example**

This "Sales" Table:

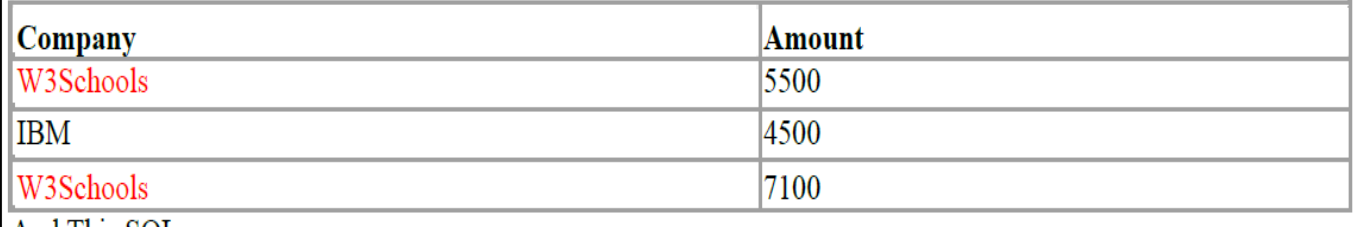

And This SQL:

## SELECT Company, SUM(Amount) FROM Sales

Returns this result:

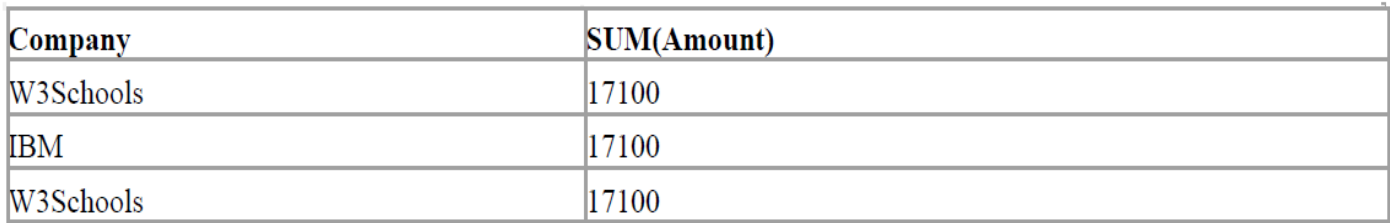

The above code is invalid because the column returned is not part of an aggregate. A GROUP BY clause will solve this problem:

**SELECT Company, SUM(Amount) FROM Sales** 

**GROUP BY Company** 

## Returns this result:

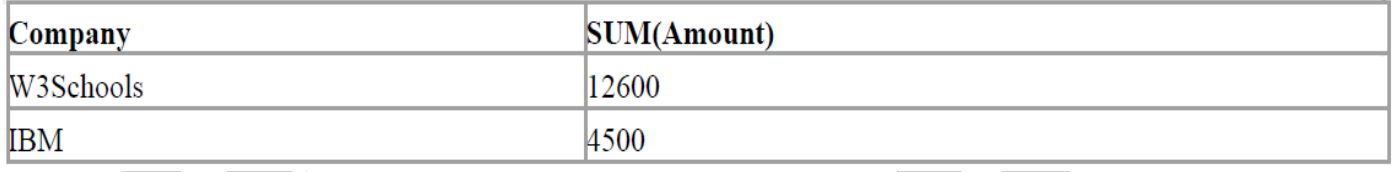

#### **HAVING**

#### HAVING...

HAVING... was added to SQL because the WHERE keyword could not be used against aggregate functions (like SUM), and without HAVING... it would be impossible to test for result conditions.

The syntax for the HAVING function is:

SELECT column, SUM(column) FROM table

**GROUP BY column** 

HAVING SUM(column) condition value

This "Sales" Table:

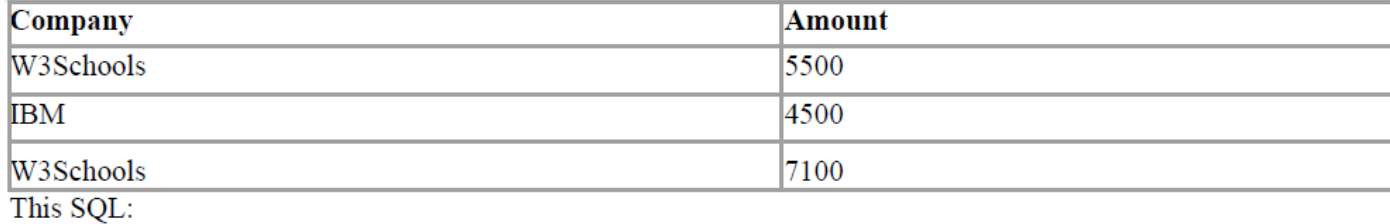

**SELECT Company, SUM(Amount) FROM Sales** 

**GROUP BY Company** 

HAVING SUM(Amount)>10000

Returns this result

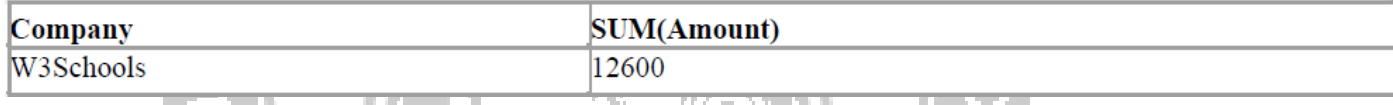

**MIZE OUTSPREA** 

### **SQL example :**

**Consider** the employee database , where the primary keys are Underlined.

Employee(empname,street,city)

Works(empname,companyname,salary)

Company(companyname,city)

Manages(empname,management)

Write the SQL query for the following requests

### **1) Find the names of all employees who work for Company A**

#### **Ans:**

Select empname from Works Where companyname='Company A'

**2) Find the names, street addresses and cities of residence of all employees who work for Company A and earn more than 200000 per annum.**

#### **Ans:**

select \* from Employee where empname in

(select empname from Works where companyname='company A' and salary>200000)

#### **3)Find the names of all employees in this database who live in the same city as the**

#### **company for which they work.**

**Ans:**

select E.empname from Employee as E, Works as W, Company as C where

E.empname=W.empname and E.city=C.city and

W.company\_name=C.company\_name

**4)Find the names of all employees who earn more than every employees of Company** 

4M. KANYA

OBSERVE OPTIMIZE OUTSPREA<sup>D</sup>

#### **B**

**Ans:**

select empname from Works where salary > all

(select salary from Works where companyname='Company B')

5. **Delete all tuples in the works relation for employees of Company B**

#### **Ans**

Delete from Works where companyname='Company B'

**CS8492-DATABASE MANAGEMENT SYSTEMS**